#### Get Free Autocad Lt 2015 Guide

As recognized, adventure as with ease as experience nearly lesson, amusement, as with ease as concurrence can be gotten by just checking out a ebook **Autocad Lt 2015 Guide** along with it is not directly done, you could say yes even more roughly speaking this life, approaching the world.

We give you this proper as skillfully as easy pretentiousness to acquire those all. We offer Autocad Lt 2015 Guide and numerous book collections from fictions to scientific research in any way. in the course of them is this Autocad Lt 2015 Guide that can be your partner.

#### **KEY=GUIDE - HARRISON KIERA**

#### Mastering AutoCAD 2015 and AutoCAD LT 2015

#### Autodesk Official Press

John Wiley & Sons The ultimate reference and tutorial for AutoCAD software This Autodesk Official Press book employs concise explanations, focused examples, step-by-step instructions, and hands-on projects to help you master both AutoCAD and AutoCAD LT. This detailed guide works well as both a tutorial and stand-alone reference, and is the perfect resource regardless of your level of expertise. Part I introduces the basics of the interface and drafting tools Part II moves into such intermediate skills as effectively using hatches, fields, and tables Part III details such advanced skills as attributes, dynamic blocks, drawing curves and solid fills Part IV explores 3D modeling and imaging Part V discusses customization and integration The supporting website includes all the project files necessary for the tutorials as well as video tutorials and other bonus content.

#### AutoCAD 2015 and AutoCAD LT 2015 Bible

John Wiley & Sons The perfect reference for all AutoCAD users AutoCAD 2015 and AutoCAD LT 2015 Bible is the book you want to have close at hand to answer those day-to-day questions about this industry-leading software. Author and Autodesk University

instructor Ellen Finkelstein guides readers through AutoCAD 2015 and AutoCAD LT 2015 with clear, easy-to-understand instruction and hands-on tutorials that allow even total beginners to create a design on their very first day. Although simple and fundamental enough to be used by those new to CAD, the book is so comprehensive that even Autodesk power users will want to keep a copy on their desks. Here is what you'll find inside the book: Part I: Introducing AutoCAD and AutoCAD LT Basics Part II: Drawing in Two Dimensions Part III: Working with Data Part IV: Drawing in Three Dimensions Part V: Organizing and Managing Drawings Part VI: Customizing AutoCAD and AutoCAD LT Part VII: Programming AutoCAD Part VIII: Appendixes Appendix A: Installing and Configuring AutoCAD and AutoCAD LT Appendix B: AutoCAD and AutoCAD LT Resources In addition, the book also explores advanced techniques like programming with AutoLISP and VBA, and demonstrates AutoCAD 2015 customization that can smooth workflow. The companion website contains real-world drawings for each tutorial, plus bonus chapters and video tutorials. If you need to become an AutoCAD guru, AutoCAD 2015 and AutoCAD LT 2015 Bible is the one resource that will get you there quickly.

*2*

## AutoCAD 2015 and AutoCAD LT 2015 Essentials Autodesk Official Press

John Wiley & Sons Step-by-step instructions for the AutoCAD fundamentals AutoCAD 2015 Essentials contains 400 pages of fullcolor,comprehensive instruction on the world's top drafting andarchitecture software. This 2015 edition features architectural,manufacturing, and landscape architecture examples. And likeprevious editions, the detailed guide introduces core conceptsusing interactive tutorials and open-ended projects, which can becompleted in any order, thanks to downloadable data sets (anespecially useful feature for students and professionals studyingfor Autodesk AutoCAD certification). Unlike many other guides, which are organized around conceptualthemes or task categories, AutoCAD 2015 Essentials takes astart-to-finish approach that mirrors how you will work with theprogram in the real world. Starting with basic 2D drawing andprogressing through organizing objects with groups and blocks,creating and editing text, and 3D modeling, the process you'lllearn in this book is ready to take to work. Inside, each chapterfollows an intuitive structure: Quick discussions of concepts and learning goals Hands-on drafting tutorials for active learning and confidencebuilding Open-ended projects to reinforce new drafting skills Downloadable end files, so you can check your work AutoCAD 2015 Essentials is great for professionals andstudents who need to quickly and effectively learn the most commonfeatures of 2D and 3D design. With over 12 years of experienceteaching and writing about this formidable design program, ScottOnstott provides you with everything you'll need to leverage thefull capabilities of AutoCAD.

# Tutorial Guide to AutoCAD 2015 2D Drawing, 3D Modeling

SDC Publications Tutorial Guide to AutoCAD 2015 provides a step-by-step introduction to AutoCAD with commands presented in the context of each tutorial. In fifteen clear and comprehensive chapters, author Shawna Lockhart guides readers through all the important commands and techniques in AutoCAD 2015, from 2D drawing to solid modeling and finally finishing with rendering. In each lesson, the author provides step-by-step instructions with frequent illustrations showing exactly what appears on the AutoCAD screen. Later, individual steps are no longer provided, and readers are asked to apply what they've learned by completing sequences on their own. A carefully developed pedagogy reinforces this cumulative-learning approach and supports readers in becoming skilled AutoCAD users. Tutorial Guide to AutoCAD 2015 begins with three Getting Started chapters that include information to get readers of all levels prepared for the tutorials. The author includes tips that offer suggestions and warnings as you progress through the tutorials. Key Terms and Key Commands are listed at the end of each chapter to recap important topics and commands learned in each tutorial. Also, a glossary of terms and Commands Summary list the key commands used in the tutorials. Each chapter concludes with end of chapter problems providing challenges to a range of abilities in mechanical, electrical, and civil engineering as well as architectural problems.

## AutoCAD 2015 and AutoCAD LT 2015: No Experience Required

## Autodesk Official Press

John Wiley & Sons Learn AutoCAD by example with this tutorial-based guide from Autodesk Official Press Whether you are just starting out or an experienced user wanting to brush up on your skills, this Autodesk Official Press book provides you with concise explanations, focused examples, and step-by-step instructions through a hands-on tutorial project that runs throughout the book. As

you progress through the project, the book introduces you to the Microsoft Windows-based AutoCAD interface and then guides you through basic commands and creating drawings. A downloadable file is available from the website so that you can compare your work to the author's, and if necessary, start fresh with an intact drawing. Once you've completed the project, you will have proficiency in AutoCAD skills including: Grouping, elevations, and hatches Using text in drawings Dimensioning External references Layouts and printing Using 3D Author Donnie Gladfelter (aka "The CAD Geek"), is a top-rated trainer at CADD Microsystems and has worked with the Autodesk development team to help shape the product features. He is an AutoCAD Mentor All Star and has been a popular speaker at Autodesk University for more than seven years.

*4*

## Autodesk AutoCAD Architecture 2015 Fundamentals

SDC Publications This fundamentals text introduces you to Autodesk's AutoCAD Architecture 2015 software. The book covers the Layer Manager, Design Center, Structural Members, Doors, Windows, and Walls. Step-by-step lessons take the reader from creation of a site plan, floor plan, and space planning, all the way through to the finished building - a standard three bedroom, two bathroom residence. By the end of the text, you should feel comfortable enough to create a standard model, and even know how to customize the interface for your own use. This text provides you with in-depth coverage of toolbars, dialog boxes and commands. Educators will appreciate the quizzes and practice exam included in the text.

## Revit Architecture 2015 Basics: From the Ground Up

SDC Publications Autodesk Revit 2015 Basics for Architectural Design is geared towards beginning architectural students or professional architects who want to get a jump-start into 3D parametric modeling for commercial structures. This book is filled with tutorials, tips and tricks, and will help you get the most out of your software in very little time. The text walks you through from concepts to site plans to floor plans and on through reflected ceiling plans, then ends with an easy chapter on how to customize Autodesk Revit to boost your productivity. The advantages of working in 3D are not initially apparent to most architectural users. The benefits come when you start creating your documentation and you realize that your views are automatically defined for you with your 3D model. Your schedules and views automatically update when you change features. You can explore your conceptual designs faster and in more depth. Learning to use Autodesk Revit will not make you a better architect. However, it will allow you to communicate your ideas and designs faster, easier, and more beautifully.

# AutoCAD 2015 and AutoCAD LT 2015 Essentials Autodesk Official Press

John Wiley & Sons Step-by-step instructions for the AutoCAD fundamentals AutoCAD 2015 Essentials contains 400 pages of full-color, comprehensive instruction on the world's top drafting and architecture software. This 2015 edition features architectural, manufacturing, and landscape architecture examples. And like previous editions, the detailed guide introduces core concepts using interactive tutorials and open-ended projects, which can be completed in any order, thanks to downloadable data sets (an especially useful feature for students and professionals studying for Autodesk AutoCAD certification). Unlike many other guides, which are organized around conceptual themes or task categories, AutoCAD 2015 Essentials takes a start-to-finish approach that mirrors how you will work with the program in the real world. Starting with basic 2D drawing and progressing through organizing objects with groups and blocks, creating and editing text, and 3D modeling, the process you'll learn in this book is ready to take to work. Inside, each chapter follows an intuitive structure: Quick discussions of concepts and learning goals Hands-on drafting tutorials for active learning and confidence building Open-ended projects to reinforce new drafting skills Downloadable end files, so you can check your work AutoCAD 2015 Essentials is great for professionals and students who need to quickly and effectively learn the most common features of 2D and 3D design. With over 12 years of experience teaching and writing about this formidable design program, Scott Onstott provides you with everything you'll need to leverage the full capabilities of AutoCAD.

## AutoCAD LT 2020 for Designers, 13th Edition

CADCIM Technologies The AutoCAD LT 2020 for Designers, 13th Edition book explains commands, tools and their applications to solve drafting and design problems. In this book, every AutoCAD LT command is thoroughly explained with the help of examples and illustrations. This makes it easy for the users to understand the functions of the tools and their applications in the drawing. After reading this AutoCAD LT book, the user will be able to use AutoCAD LT commands to make a drawing, dimension a drawing, apply constraints to sketches, insert symbols as well as create text, blocks and dynamic blocks. This AutoCAD LT book also covers basic drafting and design concepts such as dimensioning principles and assembly drawings that equip the users with the essential drafting skills to solve the drawing problems in AutoCAD LT. While reading this book, you will learn about Blocks palette, Save to Web & Mobile,

and Shared Views that will enhance the usability of the software. Salient Features: Comprehensive book with chapters organized in a pedagogical sequence. Detailed explanation of all commands and tools. Summarized content on the first page of the topics that are covered in the chapter. Hundreds of illustrations for easy understanding of concepts. Step-by-step instructions to guide the users through the learning process. More than 30 real-world mechanical engineering designs as examples. Additional information throughout the book in the form of notes and tips. Self-Evaluation Tests and Review Questions at the end of each chapter to help the users assess their knowledge. Table of Contents Chapter 1: Introduction to AutoCAD LT Chapter 2: Getting Started with AutoCAD LT Chapter 3: Getting started with Advanced Sketching Chapter 4: Working with Drawing Aids Chapter 5: Editing Sketched Objects-I Chapter 6: Editing Sketched Objects-II Chapter 7: Creating Texts and Tables Chapter 8: Basic Dimensioning, Geometric Dimensioning, and Tolerancing Chapter 9: Editing Dimensions Chapter 10: Dimension Styles, Multileader Styles, and System Variables Chapter 11: Hatching Drawings Chapter 12: Model Space Viewports, Paper Space Viewports, and Layouts Chapter 13: Plotting Drawings Chapter 14: Template Drawings Chapter 15: Working with Blocks Chapter 16: Defining Block Attributes Chapter 17: Understanding External References Chapter 18: Working with Advanced Drawing Options\* Chapter 19: Grouping and Advanced Editing of Sketched Objects\* Chapter 20: Working with Data Exchange & Object Linking and Embedding\* Chapter 21: Conventional Dimensioning and Projection Theory using AutoCAD LT\* Chapter 22: Concepts of Geometric Dimensioning and Tolerancing\* Chapter 23: Isometric Drawings\* Index (\* For Free Download)

*6*

## AutoCAD 2013 and AutoCAD LT 2013

## No Experience Required

John Wiley & Sons The ideal introductory resource for Autodesk's powerful architectural design software With this hands-on quide, you'll learn how to plan, develop, document, and present a complete AutoCAD project by working on summer cabin--a fun practice project that runs throughout the book. You can follow each step sequentially or jump in at any point by downloading the drawing files from the book's companion web site. You'll also master all essential AutoCAD features, get a thorough grounding in the basics, learn the very latest industry standards and techniques, and quickly become productive with AutoCAD. Features concise explanations, focused examples, and step-by-step instructions for learning AutoCAD and AutoCAD LT with a hands-on project Fully revised for the latest AutoCAD and AutoCAD LT as well as emerging techniques and standards in the industry Offers the full range of basics such as the AutoCAD interface, basic commands, and creating drawings, and gradually progresses to more advanced topics, including

grouping, elevations, hatches, and using text in drawings Includes a supporting website the contains downloadable tutorial files, so readers can jump in at any point in the book Introduces dimensioning, external references, layouts and printing, and using 3D AutoCAD2013 and AutoCAD LT 2013: No Experience Required helps you learn to use AutoCAD and AutoCAD LT with ease and confidence.

## Mastering Autodesk Inventor 2015 and Autodesk Inventor LT 2015 Autodesk Official Press

Serdar Hakan DÜZGÖREN The Autodesk® Inventor® program was introduced in 1999 as an ambitious 3D parametric modeler based not on the familiar Autodesk® AutoCAD® software programming architecture but instead on a separate foundation that would provide the room needed to grow into the fully featured modeler it is now, more than a decade later. Autodesk Inventor 2015 continues the development of Autodesk Inventor with improved modeling, drawing, assembly, and visualization tools. Autodesk has set out to improve this release of Autodesk Inventor by devoting as much time and energy to improving existing tools and features as it has to adding new ones. With this book, the sixth edition of Mastering Autodesk® Inventor® 2015 and Autodesk® Inventor LT™ 2015, I have set out to update the existing pages and add new content and exercises. In these pages, you will fi nd detailed information on the specifi cs of the tools and the principles of sound parametric design techniques. Some readers will fi nd this book works best for them as a desktop reference, whereas others will use it primarily for the step-by-step tutorials. With this in mind, I've worked to shape the pages of this book with a mix of reference material, instructional steps, and tips and hints from the real world.

## Exploring Oracle Primavera P6 R8.4

CADCIM Technologies Exploring Oracle Primavera P6 R8.4 book explains the concepts and principles of project management through practical examples, tutorials, and exercises. This enables the users to harness the power of managing projects with Oracle Primavera P6 for their specific use. In this book, the author emphasizes on planning, managing and controlling the projects, assigning resources and roles to a project, and producing schedule and resources reports and graphics. This book is specially meant for professionals and students in engineering, project management and allied fields in the building industry. Salient Features Detailed explanation of Oracle Primavera concepts Projects given as tutorials Tips and Notes throughout the textbook 273 pages of illustrated text Self-Evaluation Tests, Review Questions, and Exercises at the end of the chapters Table of Contents Chapter 1: Getting Started with Primavera P6

Chapter 2: Creating Projects Chapter 3: Defining Calendars and Work Breakdown Structure Chapter 4: Working with Activities and Establishing Relationships Chapter 5: Defining Resources and Roles Chapter 6: Risks and Issues, and Setting Baselines Chapter 7: Project Expenses and Tracking Progress of Project Chapter 8: Printing Layouts and Reports Index

# Mastering AutoCAD 2016 and AutoCAD LT 2016 Autodesk Official Press

John Wiley & Sons The bestselling AutoCAD reference, with all new bonus video content Mastering AutoCAD 2016 and AutoCAD LT 2016 is a complete tutorial and reference, helping you design accurately and efficiently while getting the most out of the AutoCAD 2016 software. Concise explanations and focused examples strengthen your understanding of AutoCAD concepts, while step-by-step instruction and hands-on projects help you develop the skills you need for real-world projects. This new edition covers the latest AutoCAD capabilities, and gives you access to videos demonstrating crucial techniques. The companion website provides all of the project files necessary for the tutorials, and features additional video tutorials and other bonus content. You'll start with the basics of AutoCAD drafting, and gradually build your skills to an advanced level as you learn 3D modeling and imaging. Whether you're preparing for the Autodesk certification or just want to be an AutoCAD guru, this book provides the comprehensive information you need. Get acquainted with the AutoCAD 2016 interface and drafting tools Work with hatches, fields, tables, dynamic blocks, solid fills, and more Build an accurate, scalable 3D model of your design for reference Customize your AutoCAD and integrate it with other software Packed with expert tips, tricks, techniques, and tutorials, Mastering AutoCAD 2016 and AutoCAD LT 2016 is your essential guide to get up to speed quickly.

## Autodesk AutoCAD2015/Autodesk AutoCAD LT 2015 NH

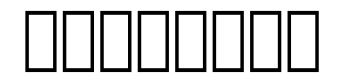

### AutoCAD Electrical 2018 for Electrical Control Designers, 9th Edition

CADCIM Technologies The AutoCAD Electrical 2018 for Electrical Control Designers book has been written to assist the engineering students and the practicing designers who are new to AutoCAD Electrical. Using this book, the readers can learn the application of basic tools required for creating professional electrical control drawings with the help of AutoCAD Electrical. Keeping in view the varied requirements of the users, this book covers a wide range of tools and features such as schematic drawings, Circuit Builder, panel drawings, parametric and nonparametric PLC modules, stand-alone PLC I/O points, ladder diagrams, point-to-point wiring diagrams, report generation, creation of symbols, and so on. This will help the readers to create electrical drawings easily and effectively. Special emphasis has been laid on the introduction of concepts, which have been explained using text and supported with graphical examples. The examples and tutorials used in this book ensure that the users can relate the information provided in this book with the practical industry designs. Salient Features: Consists of 13 chapters and 2 projects that are organized in a pedagogical sequence. Comprehensive coverage of AutoCAD Electrical 2018 concepts and techniques. Tutorial approach to explain the concepts of AutoCAD Electrical 2018. Detailed explanation of all commands and tools. Summarized content on the first page of the topics that are covered in the chapter. Hundreds of illustrations for easy understanding of concepts. Step-by-step instructions to guide the users through the learning process. Emphasis on Why and How with explanation. More than 45 tutorials and projects. Additional information throughout the book in the form of notes and tips. Self-Evaluation Tests and Review Questions at the end of each chapter to help the users assess their knowledge. Technical support by contacting 'techsupport@cadcim.com'. Table of Contents Chapter 1: Introduction to AutoCAD Electrical 2018 Chapter 2: Working with Projects and Drawings Chapter 3: Working with Wires Chapter 4: Creating Ladders Chapter 5: Schematic Components Chapter 6: Schematic Editing Chapter 7: Connectors, Point-to-Point Wiring Diagrams, and Circuits Chapter 8: Panel Layouts Chapter 9: Schematic and Panel Reports Chapter 10: PLC Modules Chapter 11: Terminals Chapter 12: Settings, Configurations, Templates, and Plotting Chapter 13: Creating Symbols Project 1 Project 2 Index

#### Exploring AutoCAD Civil 3D 2018, 8th Edition

CADCIM Technologies Exploring AutoCAD Civil 3D 2018 book introduces the users to the powerful Building Information Modeling (BIM) solution, AutoCAD Civil 3D. The BIM solution in AutoCAD Civil 3D helps create and visualize a coordinated data model. This data model can then be used to design and analyze a civil engineering project for its optimum and cost-effective performance. This book has been written considering the needs of the professionals such as engineers, surveyors, watershed and storm water analysts, land developers and CAD technicians, who wish to learn and explore the usage and abilities of AutoCAD Civil 3D in their respective domains. This book provides comprehensive text and graphics to explain various concepts and procedures required in designing solutions for various infrastructure works. The accompanying tutorials and exercises, which relate to the real-world projects, help you better understand the tools in AutoCAD Civil 3D. This book consists of 13 Chapters covering Points Creations, Surface Creations, Surface Analysis, Corridor Modeling, Pipe Networks, Pressure Networks, Parcels, Corridor Bowties and Dynamic Profiles and so on. Each chapter begins with a command section that provides a detailed explanation of the commands and tools in AutoCAD Civil 3D. The chapters in this book cover the basic as well as advanced concepts in AutoCAD Civil 3D such as COGO points, surfaces and surface analysis, alignments, profiles, sections, grading, assemblies, corridor modeling, earthwork calculations, and pipe and pressure networks. This edition covers the description of all enhancements and newly introduced tools. Salient Features: Consists of 13 chapters that are arranged in pedagogical sequence covering the scope of the software Consists of 806 pages, more than 765 illustrations, and a comprehensive coverage of concepts and tools Consists of 38 tutorials and about 20 exercises which provide real-world experience of designing engineering projects using AutoCAD Civil 3D Step-by-step examples to guide the users through the learning process Additional information provided throughout the book in the form of tips and notes Self-Evaluation test, Review Questions, and Exercises are given at the end of each chapter so that the users can assess their knowledge Table of Contents Chapter 1: Introduction to AutoCAD Civil 3D 2018 Chapter 2: Working with Points Chapter 3: Working with Surfaces Chapter 4: Surface Volumes and Analysis Chapter 5: Alignments Chapter 6: Working with Profiles Chapter 7: Working with Assemblies and Subassemblies Chapter 8: Working with Corridors and Parcels Chapter 9: Sample Lines, Sections, and Quantity Takeoffs Chapter 10: Feature Lines and Grading Chapter 11: Pipe Networks Chapter 12: Pressure Networks Chapter 13: Working with Plan Production Tools, and Data Shortcuts Index

#### Mastering AutoCAD 2021 and AutoCAD LT 2021

John Wiley & Sons Master New Skills in AutoCAD and AutoCAD LT with this Best-Selling Guide Every year, Mastering AutoCAD appears at the top of the AutoCAD book sales charts because of the comprehensive instruction and concise explanations found within. The expert authors the newest edition continue that tradition of excellence in Mastering AutoCAD 2021 and AutoCAD LT 2021, the leading reference and tutorial offering a thorough treatment of AutoCAD tools, functions, and techniques. You'll learn the most straightforward ways to tackle design tasks with the accompanying real-world examples, downloadable project files, and step-by-step instructions. The book covers CAD interface basics, drafting tools, how to use hatches, fields, and tables, and advanced skills like attributes, dynamic bocks, drawing curves, and solid fills. It also helps you prepare for Autodesk AutoCAD certification. Coverage includes: Creating and developing AutoCAD drawings Drawing curves and applying solid fills Effectively using hatches, fields, and tables Manipulating dynamic blocks and attributes Applying 3D modeling and imaging techniques Customizing and integrating your AutoCAD software Mastering interface basics and drafting tools Organizing objects with blocks and groups Selecting objects and editing with grips Displaying object properties Design a Wide Variety of Architectural Projects Effectively use Hatches, Tables, and Fields Use 3D Modeling and Imaging Configure Default Template Settings and Custom Styles Prepare for the Autodesk AutoCAD Certification Exams

## Mastering Autodesk Revit Architecture 2015

## Autodesk Official Press

John Wiley & Sons The Ultimate Guide to Autodesk Revit Architecture 2015 Responding to reader and instructor feedback, the expert author team updated and refreshed the book's content to make it even more useful, complete, and approachable. Mastering Revit Architecture is organized by real-world workflows and features detailed explanations, interesting real-world examples, and practical tutorials to help readers understand Revit and BIM concepts so that they can quickly start accomplishing vital Revit tasks. Part I discusses key BIM and Revit concepts before giving readers a hands-on look at the Revit interface. Part II explores today's Revit workflows and introduces readers to templates, worksharing, and managing Revit projects. Part III dives into modeling and massing and offers detailed information on the crucial Family Editor as well as visualization techniques for various industries. Part IV covers documentation, including annotation and detailing, and explains how to work with complex walls, roofs and floors as well as curtain

walls and advanced stair and railings. The companion website features before-and-after tutorial files (metric and Imperial sets), additional advanced content, and an hour of video on crucial techniques. Whether you are a beginner or an advanced Revit user, this book offers the detailed instruction you need to get the most out of this powerful software product.

## AutoCAD 2016 and AutoCAD LT 2016 Essentials Autodesk Official Press

John Wiley & Sons Resource added for the Architectural Technology program 106141.

#### AutoCAD 2015 Instructor

SDC Publications This book is your AutoCAD 2015 Instructor. The objective of this book is to provide you with extensive knowledge of AutoCAD, whether you are taking an instructor-led course or learning on your own. AutoCAD 2015 Instructor maintains the pedagogy and in-depth coverage that have always been the hallmark of the Leach texts. As the top-selling university textbook for almost a decade, the AutoCAD Instructor series continues to deliver broad coverage of AutoCAD in a structured, easy-to-comprehend manner. AutoCAD 2015 Instructor is command-oriented, just like AutoCAD. Chapters are structured around related commands, similar to the organization of AutoCAD's menu system. The sequence of chapters starts with fundamental drawing commands and skills and progresses to more elaborate procedures and specialized applications. The writing style introduces small pieces of information explained in simple form, and then builds on that knowledge to deliver more complex drawing strategies, requiring a synthesis of earlier concepts. Over 2000 figures illustrate the commands, features, and ideas. AutoCAD 2015 Instructor is an ideal reference guide, unlike tutorial-oriented books where specific information is hard to relocate. Because these chapters focus on related commands, and complete coverage for each command is given in one place, the commands, procedures, and applications are easy to reference. Tabbed pages help locate tables, lists, appendices, and the comprehensive index.

#### Design Integration Using Autodesk Revit 2015

SDC Publications Design Integration Using Autodesk Revit 2015 is designed to provide you with a well-rounded knowledge of Autodesk Revit tools and techniques. All three flavors of the Revit platform are introduced in this textbook. This approach gives you a broad overview of the Building Information Modeling (BIM) process. The topics cover the design integration of most of the building disciplines: Architectural, Interior Design, Structural, Mechanical, Plumbing and Electrical. Civil is not covered, but adding topography to your model is. Each book comes with a disc containing numerous video presentations of the written material as well as bonus chapters. Throughout the book you develop a two story law office. The drawings start with the floor plans and develop all the way to photo-realistic renderings similar to the one on the cover of this book. Along the way the building's structure, ductwork, plumbing and electrical (power and lighting) are modeled. By the end, you will a have thorough knowledge of many of the Revit basics needed to be productive in a classroom or office environment. Even if you will only be working with one component of Revit in your chosen profession, this book will give you important knowledge on how the other disciplines will be doing their work and valuable insight into the overall process. The first four chapters cover many of the Revit basics needed to successfully and efficiently work with the software. Once the fundamentals are covered, the remaining chapters walk you through a building project which is started from scratch so nothing is taken for granted by you or the author.

## Exploring Bentley STAAD.Pro CONNECT Edition, 3rd Edition

CADCIM Technologies Exploring Bentley STAAD.Pro CONNECT Edition is a comprehensive book that has been written to cater to the needs of the students and professionals. The chapters in this book are structured in a pedagogical sequence, which makes the learning process very simple and effective for both the novice as well as the advanced users of STAAD.Pro. In this book, the author explains in detail the procedure of creating 2D and 3D models, assigning material constants, assigning cross-section properties, assigning supports, defining different loads, performing analysis, viewing results, and preparing report. The chapters in the book are punctuated with tips and notes, wherever necessary, to make the concepts clear, thereby enabling the user to create his own innovative projects. Salient Features: Detailed explanation of concepts Real-world projects given as example• Tips and Notes

throughout the book 284 pages of illustrated text Self-Evaluation Tests and Review Questions Table of Contents: Chapter 1: Introduction to STAAD.Pro CONNECT Edition Chapter 2: Structural Modeling in STAAD.Pro Chapter 3: Structural Modeling Using Tools Chapter 4: Defining Material Constants and Section Properties Chapter 5: Specifications and Supports Chapter 6: Loads Chapter 7: Performing Analysis, Viewing Results, and Preparing Report Chapter 8: Physical Modeling Index

*14*

# Proceedings of the 5th International Conference on Industrial Engineering (ICIE 2019)

## Volume I

Springer Nature This book highlights recent findings in industrial, manufacturing and mechanical engineering, and provides an overview of the state of the art in these fields, mainly in Russia and Eastern Europe. A broad range of topics and issues in modern engineering are discussed, including the dynamics of machines and working processes, friction, wear and lubrication in machines, surface transport and technological machines, manufacturing engineering of industrial facilities, materials engineering, metallurgy, control systems and their industrial applications, industrial mechatronics, automation and robotics. The book gathers selected papers presented at the 5th International Conference on Industrial Engineering (ICIE), held in Sochi, Russia in March 2019. The authors are experts in various fields of engineering, and all papers have been carefully reviewed. Given its scope, the book will be of interest to a wide readership, including mechanical and production engineers, lecturers in engineering disciplines, and engineering graduates.

## AutoCAD 2015 and AutoCAD LT 2015 Essentials

## Autodesk Official Press

Sybex Step-by-step instructions for the AutoCAD fundamentals AutoCAD 2015 Essentials contains 400 pages of full-color, comprehensive instruction on the world's top drafting and architecture software. This 2015 edition features architectural, manufacturing, and landscape architecture examples. And like previous editions, the detailed guide introduces core concepts using interactive tutorials and open-ended projects, which can be completed in any order, thanks to downloadable data sets (an especially useful feature for students and professionals studying for Autodesk AutoCAD certification). Unlike many other guides, which are organized around conceptual themes or task categories, AutoCAD 2015 Essentials takes a start-to-finish approach that mirrors how you will work with the program in the real world. Starting with basic 2D drawing and progressing through organizing objects with groups and blocks, creating and editing text, and 3D modeling, the process you'll learn in this book is ready to take to work. Inside, each chapter follows an intuitive structure: Quick discussions of concepts and learning goals Hands-on drafting tutorials for active learning and confidence building Open-ended projects to reinforce new drafting skills Downloadable end files, so you can check your work AutoCAD 2015 Essentials is great for professionals and students who need to quickly and effectively learn the most common features of 2D and 3D design. With over 12 years of experience teaching and writing about this formidable design program, Scott Onstott provides you with everything you'll need to leverage the full capabilities of AutoCAD.

## AutoCAD 2009 and AutoCAD LT 2009 All-in-One Desk Reference For Dummies

John Wiley & Sons Nobody ever said AutoCAD was easy, which is why you need AutoCAD & AutoCAD LT 2009 All-In-One Desk Reference for Dummies! These nine minibooks cover all the stuff you need to know to set up AutoCAD for 2D or 3D, create drawings, modify and share them, publish your work, and more. There's even a minibook devoted to increasing your options with AutoCAD LT! This one-stop guide to creating great technical drawings using AutoCAD 2009 shows you how to navigate the AutoCAD interface, set up drawings, use basic and precision tools, and use drawing objects. You'll learn how to annotate your drawings, use dimensioning and hatching, and work with AutoCAD's new Annotation Scaling feature. You'll also find out how to work with solids, texture surfaces, add lighting, and much more. Discover how to Navigate the AutoCAD interface Work with lines, shapes, and curves Add explanatory text Understand AutoCAD LT's limitations Render your drawings Create and manage blocks Use AutoCAD advanced drafting techniques Comply with CAD management and standards Share your work with others Customize the AutoCAD interface, tools, and more Complete with Web links to advanced information on navigating the AutoCAD programming interfaces, using custom programs, getting started with AutoLISP, and working with Visual Basic for AutoCAD, AutoCAD & AutoCAD LT 2009 All-In-One Desk Reference for Dummies is the only comprehensive AutoCAD guide you'll ever need.

## AutoCAD 2016 and AutoCAD LT 2016 No Experience Required

#### Autodesk Official Press

John Wiley & Sons Hands-on AutoCAD training in a tutorial-driven beginner's guide AutoCAD 2016 and AutoCAD LT 2016: No Experience Required is your ultimate beginner's guide to the leading drawing and design software. Using a continuous tutorial approach, this book walks you step-by-step through the entire design process from setup to printing. Follow the tutorial from start to finish, or jump in at any time to pick up new skills. The companion website features downloadable tutorial files that allow you to join the project at each progress point, and the short discussions and intensively hands-on instruction allow you to instantly see the results of your work. You'll start by learning the basics as you create a simple 2D drawing, and then gradually build upon your skills by adding detail, dimensions, text, and more. You'll learn how to create an effective presentation layout, and how to turn your drawing into a 3D model that can help you pinpoint design flaws and features. AutoCAD's newest commands and capabilities are reinforced throughout, so you can gain confidence and build a skillset to be proud of. Get acquainted with the AutoCAD 2016 interface and basic commands Create accurate drawings and elevations to communicate your design Add detail to your plans with groupings, hatches, text, and dimensions Lay your design out for printing, or go 3D to create a walk-through model AutoCAD 2016 and AutoCAD LT 2016: No Experience Required gets you started, so you can begin designing today.

#### AutoCAD 2016 for Beginners

CreateSpace AutoCAD 2015 For Beginners is written to help a complete novice to learn AutoCAD Basics. The Author guides readers to create 2D drawings and 3D models with the help of brief explanations and step-by-step examples. This book starts with the introduction to Microsoft Windows-based user interface, 2D drawings, organizing and reusing data, plotting, and 3D modeling. In addition, there is a separate chapter on 2D Architectural drawings. Table of Contents 1. Introduction to AutoCAD 2. Drawing Basics 3. Drawing Aids 4. Editing Tools 5. Multi View Drawings 6. Dimensions and Annotations 7. Parametric Tools 8. Section Views 9. Blocks, Attributes and Xrefs 10. Layouts & Annotative Objects 11. Templates and Plotting 12. 3D Modeling Basics 13. Solid Editing &

#### generating 2D views 14. Creating Architectural Drawings

## Exploring AutoCAD Civil 3D 2020, 10th Edition

CADCIM Technologies Exploring AutoCAD Civil 3D 2020 book introduces the users to the powerful Building Information Modeling (BIM) solution, AutoCAD Civil 3D. The book helps you learn, create and visualize a coordinated data model that can be used to design and analyze a civil engineering project for its optimum and cost-effective performance. This book has been written considering the needs of the professionals such as engineers, surveyors, watershed and storm water analysts, land developers, and CAD technicians, who wish to learn and explore the usage and abilities of AutoCAD Civil 3D in their respective domains. This book provides comprehensive text and graphical representation to explain concepts and procedures required in designing solutions for various infrastructure works. The tutorials and exercises, which relate to real-world projects, help you better understand the tools in AutoCAD Civil 3D.

# Exploring Autodesk Revit 2019 for Structure, 9th Edition

CADCIM Technologies Exploring Autodesk Revit 2019 for Structure is a comprehensive book that has been written to cater to the needs of the students and the professionals who are involved in the AEC profession. This book enables the users to harness the power of BIM with Autodesk Revit 2019 for Structure for their specific use. In this book, the author emphasizes on physical modeling, analytical modeling, rebar modeling, steel element cutting tools, structural steel connections and quantity scheduling. Also, Revit 2019 for Structure book covers the description of various stages involved in analyzing the model in Robot Structural Analysis software. This book is specially meant for professionals and students in structural engineering, civil engineering, and allied fields in the building industry. In this book, along with the main text, the chapters have been punctuated with tips and notes to give additional information on the concept, thereby enabling you to create your own innovative project. Salient Features: Detailed explanation of structural tools of Autodesk Revit. Real-world structural projects given as tutorials. Tips and Notes throughout the book. 536 pages of heavily illustrated text. Self-Evaluation Tests, Review Questions, and Exercises at the end of each chapter. Table of Contents Chapter 1: Introduction to Autodesk Revit 2019 for Structure Chapter 2: Getting Started with a Structural Project Chapter 3: Setting up a Structural Project Chapter 4: Structural Columns and Walls Chapter 5: Foundations, Beams, Floors, and Open Web Joists Chapter 6: Editing Tools Chapter 7: Documenting Models and Creating Families Chapter 8: Standard Views, Details, and Schedules Chapter 9: 3D Views, Sheets, Analysis, Reinforcements, and Massing Chapter 10: Linking Revit Model with Robot Structural Analysis Student Project Index Free Teaching and Learning Resources CADCIM Technologies provides the following free teaching and learning resources with

this book: Technical support on contacting techsupport@cadcim.com Part files used in tutorials, illustrations and exercises\*. Customizable PowerPoint Presentations of every chapter. \* Instructor Guide with solution to all review questions and exercises\* Additional learning resources at 'revitxperts.blogspot.in/ 'and 'youtube.com/cadcimtech' (\* For Faculty Only)

*18*

## AutoCAD 2018 and AutoCAD LT 2018 Essentials

John Wiley & Sons The step-by-step, full-color AutoCAD 2018 guide with real-world practicality AutoCAD 2018 and AutoCAD LT 2018 Essentials provides a full-color, task-based approach to mastering this powerful software. Straightforward, easy-to-follow instruction pairs with real-world, hands-on exercises to help you quickly get up to speed with core features and functions; screenshots illustrate tutorial steps to help you follow along, and each chapter concludes with a more open-ended project so you can dive in and explore a specific topic in-depth. From 2D drawing and organization to 3D modeling, dimensioning, presenting, and more, this helpful guide walks you through everything you need to know to become productive with AutoCAD 2018 and AutoCAD LT 2018. The companion website features downloadable starting and ending files for each exercise, so you can jump in at any point and compare your work to the pros, as well as additional tutorials to help you go as deep as you need to go. Exercises walk you through the real-world process of drafting while teaching you critical skills along the way. Understand the AutoCAD interface and foundational concepts Master essential drawing and visualization tools Stay organized with layers, groups, and blocks Experiment with 3D modeling, add text and dimensions, and much more AutoCAD is the industry-leading technical drawing software, and complete mastery is a vital skill for any design and drafting professional. AutoCAD 2018 and AutoCAD LT 2018 Essentials is a smart, quick resource that will help you get up to speed with real-world practical instruction.

## Autodesk Revit Architecture 2015 Essentials

## Autodesk Official Press

John Wiley & Sons Your step-by-step guide to learning Autodesk Revit Architecture This detailed introduction to Revit Architecture features straightforward explanations and real-world, hands-on tutorials to teach new users the software's core features and functions. Presented in the context of real-world workflows, and using real-world projects, each chapter contains a discussion of the "why" and "how" that is reinforced with a step-by-step tutorial so you'll gain practical and applicable experience with the core features of Revit

Architecture. The new pedagogical approach emphasizes learning skills to help you prepare for the Revit certification exams. Learn at your pace with step-by-step exercises, illustrated with full-color screenshots and downloadable Revit tutorial files Work with floors, ceilings, walls, and curtain walls Use modeling and massing to explore design ideas Use the Family Editor to create and manage families Understand effective worksharing, BIM workflows, and file management Use rendering and visualization techniques to make your design come alive Prepare for Revit certification exams With Autodesk Revit Architecture Essentials, you are only a step away from better, faster building design.

# Mastering Autodesk Inventor 2015 and Autodesk Inventor LT 2015

#### Autodesk Official Press

John Wiley & Sons A comprehensive guide to Autodesk Inventor and Inventor LT This detailed reference and tutorial provides straightforward explanations, real-world examples, and practical tutorials that focus squarely on teaching Autodesk Inventor tips, tricks, and techniques. The book also includes a project at the beginning to help those new to Inventor quickly understand key interface conventions and capabilities. In addition, there is more information on Inventor LT, new practice drawings at the end of each chapter to reinforce lessons learned, and thorough coverage of all of Inventor's new features. The author's extensive experience across industries and his expertise enables him to teach the software in the context of real-world workflows and work environments. Mastering Inventor explores all aspects of part design, including sketching, basic and advanced modeling techniques, working with sheet metal, and part editing. Here are just a few of the key topics covered: Assemblies and subassemblies Real-world workflows and offering extensive detail on working with large assemblies Weldment design Functional design using Design Accelerators and Design Calculators Everything from presentation files to simple animations to documentation for exploded views Frame Generator Inventor Studio visualization tools Inventor Professional's dynamic simulation and stress analysis features Routed systems features (piping, tubing, cabling, and harnesses) The book's detailed discussions are reinforced with step-by-step tutorials, and readers can compare their work to the downloadable before-and-after tutorial files. In addition, you'll find an hour of instructional videos with tips and techniques to help you master the software. Mastering Inventor is the ultimate resource for those who want to quickly become proficient with Autodesk's 3D manufacturing software and prepare for the Inventor certification exams.

## AutoCAD 2016 and AutoCAD LT 2016 No Experience Required

*20*

#### Autodesk Official Press

John Wiley & Sons Hands-on AutoCAD training in a tutorial-driven beginner's guide AutoCAD 2016 and AutoCAD LT 2016: No Experience Required is your ultimate beginner's guide to the leading drawing and design software. Using a continuous tutorial approach, this book walks you step-by-step through the entire design process from setup to printing. Follow the tutorial from start to finish, or jump in at any time to pick up new skills. The companion website features downloadable tutorial files that allow you to join the project at each progress point, and the short discussions and intensively hands-on instruction allow you to instantly see the results of your work. You'll start by learning the basics as you create a simple 2D drawing, and then gradually build upon your skills by adding detail, dimensions, text, and more. You'll learn how to create an effective presentation layout, and how to turn your drawing into a 3D model that can help you pinpoint design flaws and features. AutoCAD's newest commands and capabilities are reinforced throughout, so you can gain confidence and build a skillset to be proud of. Get acquainted with the AutoCAD 2016 interface and basic commands Create accurate drawings and elevations to communicate your design Add detail to your plans with groupings, hatches, text, and dimensions Lay your design out for printing, or go 3D to create a walk-through model AutoCAD 2016 and AutoCAD LT 2016: No Experience Required gets you started, so you can begin designing today.

## Recent Research in Control Engineering and Decision Making

#### Volume 2, 2020

Springer Nature This book constitutes the full research papers and short monographs developed on the base of the refereed proceedings of the International Conference: Information and Communication Technologies for Research and Industry (ICIT 2020). The book brings accepted research papers which present mathematical modelling, innovative approaches and methods of solving problems in the sphere of control engineering and decision making for the various fields of studies: industry and research, energy efficiency and sustainability, ontology-based data simulation, theory and use of digital signal processing, cognitive systems, robotics, cybernetics, automation control theory, image and sound processing, image recognition, technologies, and computer vision. The book contains also several analytical reviews on using smart city technologies in Russia. The central audience of the book are researchers, industrial practitioners and students from the following areas: Adaptive Systems, Human–Robot Interaction, Artificial Intelligence, Smart City and Internet of Things, Information Systems, Mathematical Modelling, and the Information Sciences.

#### Autodesk AutoCAD 2016 Fundamentals

SDC Publications Autodesk AutoCAD 2016 Fundamentals is designed to be used during instructor led training in an eight week course. It is an introductory level textbook intended for new AutoCAD 2016 users. This book covers all the fundamental skills necessary for effectively using AutoCAD and will provide a strong foundation for advancement. This textbook applies the use of AutoCAD as it pertains to mechanical drafting. Knowing how to draw a line in AutoCAD is not the same as understanding which line type is required when creating technical drawings. This text not only provides the necessary information to operate AutoCAD 2016 but also provides the skills to use AutoCAD as a tool to work proficiently as a drafter or designer.

## Tutorial Guide to AutoCAD 2020

SDC Publications Tutorial Guide to AutoCAD 2020 provides a step-by-step introduction to AutoCAD with commands presented in the context of each tutorial. In fifteen clear and comprehensive chapters, author Shawna Lockhart guides you through all the important commands and techniques in AutoCAD 2020, from 2D drawing to solid modeling and finally finishing with rendering. In each lesson, the author provides step-by-step instructions with frequent illustrations showing exactly what appears on the AutoCAD screen. Later, individual steps are no longer provided, and you are asked to apply what you've learned by completing sequences on your own. A

carefully developed pedagogy reinforces this cumulative-learning approach and supports you in becoming a skilled AutoCAD user. Tutorial Guide to AutoCAD 2020 begins with three Getting Started chapters that include information to get readers of all levels prepared for the tutorials. The author includes tips that offer suggestions and warnings as you progress through the tutorials. Key Terms and Key Commands are listed at the end of each chapter to recap important topics and commands learned in each tutorial. Also, a glossary of terms and Commands Summary list the key commands used in the tutorials. Each chapter concludes with end of chapter problems providing challenges to a range of abilities in mechanical, electrical, and civil engineering as well as architectural problems.

*22*

## The Black Book of Outsourcing

## How to Manage the Changes, Challenges, and **Opportunities**

Wiley Revised for 2009 and beyond, The Black Book of Outsourcing is a comprehensive guide and directory for the evolving field of outsourcing, including expert advice on how to operate an outsourcing program. Valuable governance checklists, offshoring insights, best practices and one-of-kind resources are featured in this bible of the outsourcing industry. First published in 2005, this topical, bestselling manual explores the evolution of both outsourcing buyers and suppliers. Outsourcing and research gurus Douglas Brown and Scott Wilson chart a course of advice for business leaders charged with managing sourcing initiatives, present a wealth of opportunities for job seekers, and offer insights for entrepreneurial thinkers and investors worldwide

## Introduction to Java Programming, 2nd Edition

CADCIM Technologies Introduction to Java Programming is a book for software developers to familiarize them with the concept of object-oriented programming (OOP). The book enables the reader to understand the basic features of Java. The line-by-line explanation of the source code, a unique feature of the book, enables the students to gain a thorough and practical understanding of Java. The chapters in this book are structured in a pedagogical sequence, which makes this book very effective in learning the features and capabilities of the software. Salient Features Each concept discussed in the book is exemplified by an application to

clarify and facilitate better understanding. This book introduces the key ideas of object-oriented programming in an innovative way. The concepts are illustrated through best programs, covering the basic aspects of Java. Additional information is provided to the users in the form of notes. There is an extensive use of examples, schematic representation, screen captures, tables, and programming exercises. Table of Contents Chapter 1: Introduction to Java Chapter 2: Fundamental Elements in Java Chapter 3: Control Statements and Arrays Chapter 4: Classes and Objects Chapter 5: Inheritance Chapter 6: Packages, Interfaces, and Inner Classes Chapter 7: Exception Handling Chapter 8: Multithreading Chapter 9: String Handling Chapter 10: Introduction to Applets and Event Handling Chapter 11: Abstract Window Toolkit Chapter 12: The Java I/O System Index

#### Tutorial Guide to AutoCAD 2016

SDC Publications Tutorial Guide to AutoCAD 2016 provides a step-by-step introduction to AutoCAD with commands presented in the context of each tutorial. In fifteen clear and comprehensive chapters, author Shawna Lockhart guides readers through all the important commands and techniques in AutoCAD 2016, from 2D drawing to solid modeling and finally finishing with rendering. In each lesson, the author provides step-by-step instructions with frequent illustrations showing exactly what appears on the AutoCAD screen. Later, individual steps are no longer provided, and readers are asked to apply what they've learned by completing sequences on their own. A carefully developed pedagogy reinforces this cumulative-learning approach and supports readers in becoming skilled AutoCAD users. Tutorial Guide to AutoCAD 2016 begins with three Getting Started chapters that include information to get readers of all levels prepared for the tutorials. The author includes tips that offer suggestions and warnings as you progress through the tutorials. Key Terms and Key Commands are listed at the end of each chapter to recap important topics and commands learned in each tutorial. Also, a glossary of terms and Commands Summary list the key commands used in the tutorials. Each chapter concludes with end of chapter problems providing challenges to a range of abilities in mechanical, electrical, and civil engineering as well as architectural problems.

## AutoCAD 2016 and AutoCAD LT 2016 Essentials

#### Autodesk Official Press

John Wiley & Sons Learn AutoCAD 2016 quickly and painlessly with this practical hands-on quide AutoCAD 2016 Essentials gets you up to speed quickly, with hands-on instruction on the program's core features and functions. This new edition provides more manufacturing and landscape examples, a stronger emphasis on skills rather than tools, starting and ending files for every exercise, and a more clearly defined layout that separates the step-by-step instructions from the "why" discussion. Based on the real-world task of designing a house, the hands-on exercises help you quickly develop confidence and become productive with the software as you master the major 2D functions and move into 3D modeling. From layout to presentation, this in-depth guide takes you through the entire design process, and provides downloadable data so you can compare your work to the pros. If you're preparing for AutoCAD certification, this book is the ideal study guide — and the only one officially endorsed by Autodesk. This book is your unique learning resource that features concise, straightforward explanations and hands-on exercises. Each chapter opens with a quick discussion of concepts, and then briskly moves into an approachable, practical tutorial that helps you gain confidence in your new AutoCAD 2016 skills. Master the AutoCAD interface and basic 2D drawing skills Work with splines, polylines, hatch patterns, and gradients Organize objects with layers, groups, blocks, and cross-referencing Use constraints and layouts, print and export, model in 3D, and much more If you're a design professional, AutoCAD is need-to-know software. You have to be comfortable with it to be productive. AutoCAD 2016 Essentials gets you up and running quickly, with patient instruction and plenty of hands-on practice.